## **Asgard32 F4 Public Test Version (Betaflight v3.4.0 Target AG3XF4) Pin Function Map**

## **Notes and Rules**

*by jflyper 26 June, 2018*

Legend: UIM = Un-Inversion Mod, SS = Software Serial, XINV = External Inverter, FD = Full-Duplex, HD = Half-Duplex

\*0 The map is distributed without any warranty, for correctness of the information or fitness for a particular build.

\*1 UIM S.Port and F.Port can be connected to TX of any available UART. "set serialrx\_halfduplex = ON" may be required. Also see \*5.

\*2 S.Port and F.port on software serial can be connected to any available timer. Also see \*6.

\*3 S.Port and F.Port with an external bi-dir inverter (XINV) can be connected to any FD-Serial. "set serialrx\_halfduplex = off" may be required.

\*4 Timer function on PA8 is only available if RX1 and SBUS are not used.

\*5 FD-Serial can be used as HD-Serial on TX, in which case RX side can be used as timer if available.

\*6 Channels of the same timer can not be assigned to different functions.

\*7 CAMC pad has built-in RC filter tuned for Camera Control function, thus not suitable for other applications.

\*8 Use non-inverted SBUS (CRSF) or equivalent for RX.

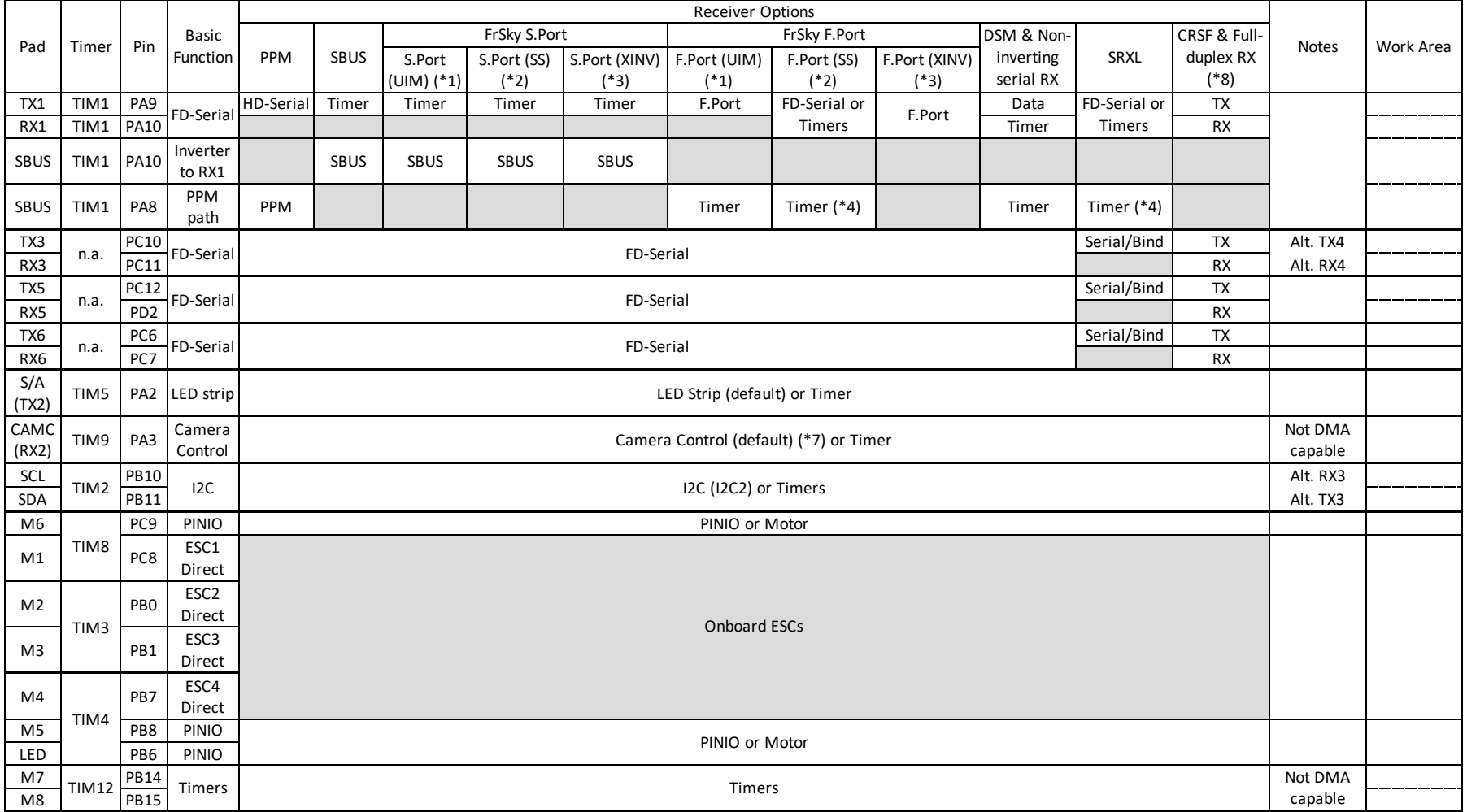